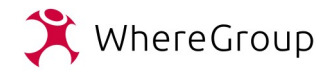

### Wie mir OpenStreetMap (OSM) verrät was du letzten Sommer getan hast

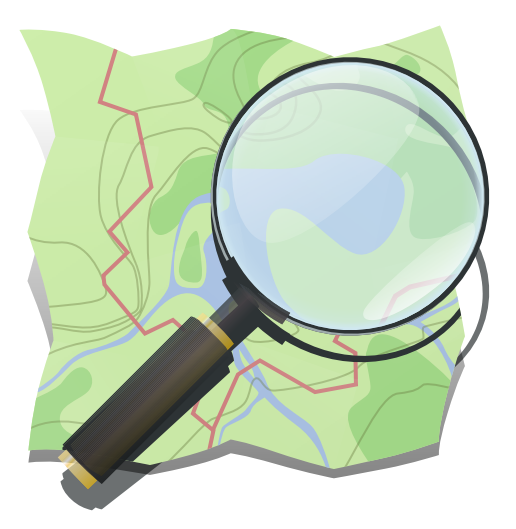

1

Thorsten Hildebrand WhereGroup GmbH

Where2B, Bonn & Online, 15.12.2022

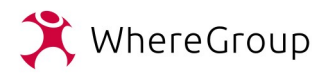

# Überblick

- (Meta-)Daten, die beim Mappen anfallen
- Inhalte bei Extrakten aus OpenStreetMap
- Auswertung & Visualisierungen
- Möglichkeiten um Spuren zu verwischen
- Live Demo

• In Anlehnung an "Datenspuren im OpenStreetMap Projekt", Pascal Neis, FOSSGIS 2018, Bonn [https://media.ccc.de/v/2018-5366-ich\\_weiss\\_was\\_du\\_letzten\\_sommer\\_gemappt\\_hast\\_-\\_datenspuren\\_im\\_op](https://media.ccc.de/v/2018-5366-ich_weiss_was_du_letzten_sommer_gemappt_hast_-_datenspuren_im_openstreetmap_projekt) [enstreetmap\\_projekt](https://media.ccc.de/v/2018-5366-ich_weiss_was_du_letzten_sommer_gemappt_hast_-_datenspuren_im_openstreetmap_projekt)

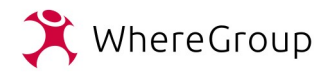

### Datenspuren

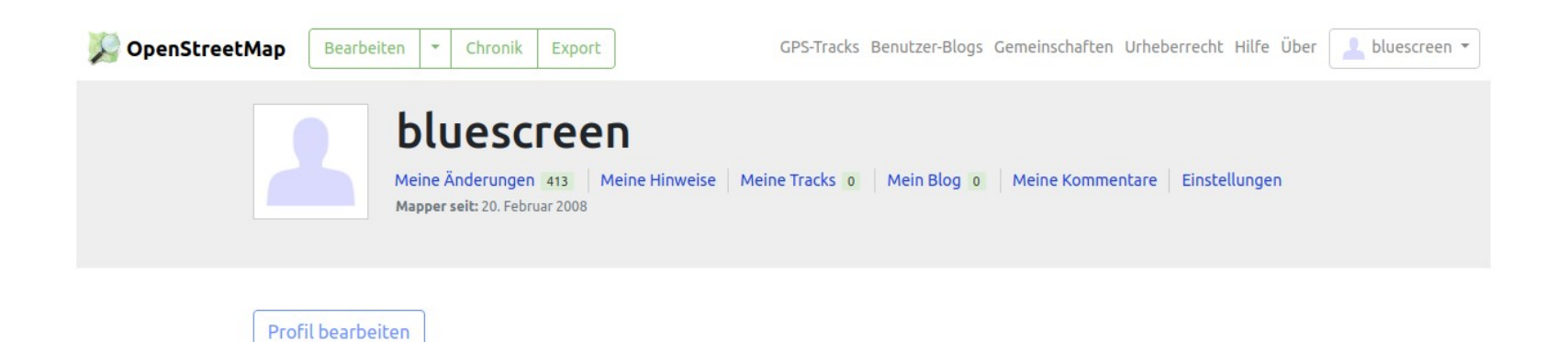

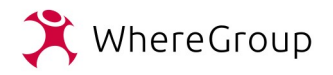

### Datenspuren

### Meine Übersichtsseite

#### **Meine Freunde**

Änderungssätze deiner Freunde Blogs deiner Freunde

the absolute to a non-technological to **Manufacture** (Figure 1): "Hausnummer doppelt und **Mittlibuted Freund entfernen** 

#### Mapper in der Nähe

Änderungssätze von Benutzern in der Nähe Blogs von Benutzern in der Nähe

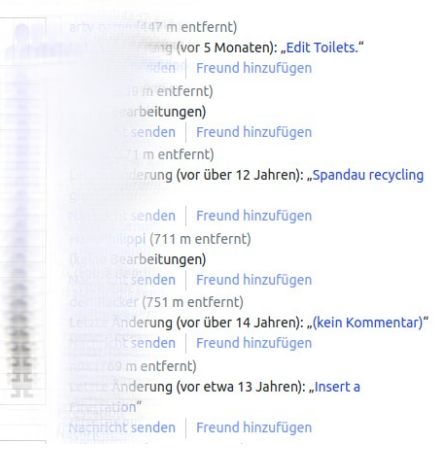

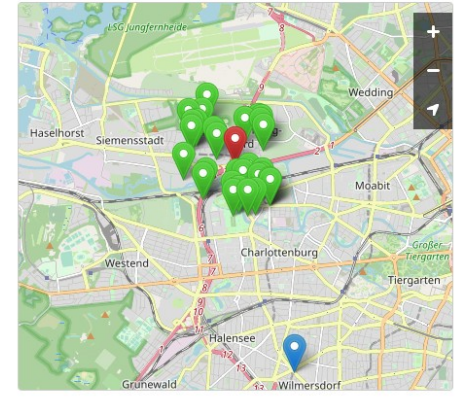

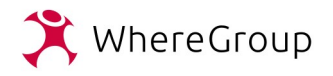

Ì

### Datenspuren

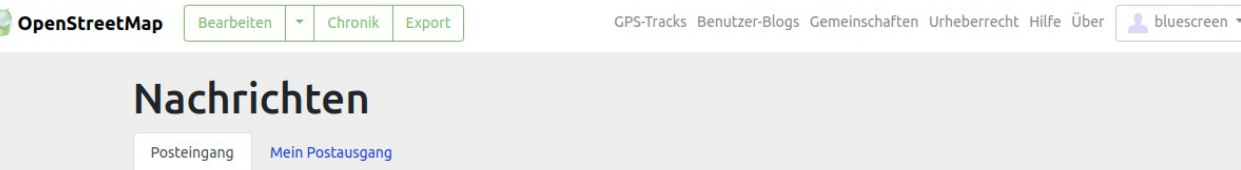

#### Du hast 0 ungelesene Nachrichten und 12 gelesene Nachrichten

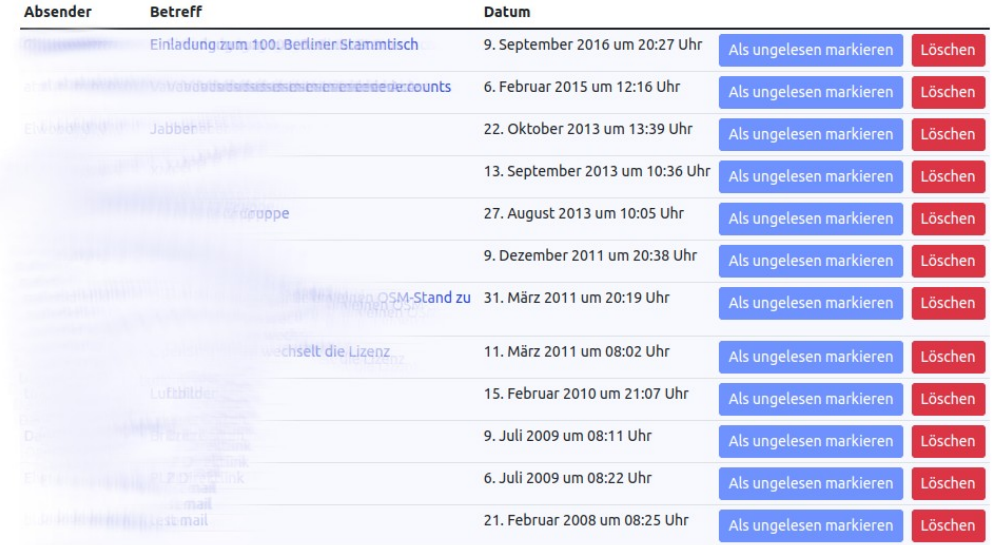

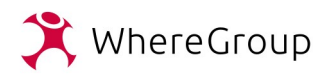

### Datenspuren

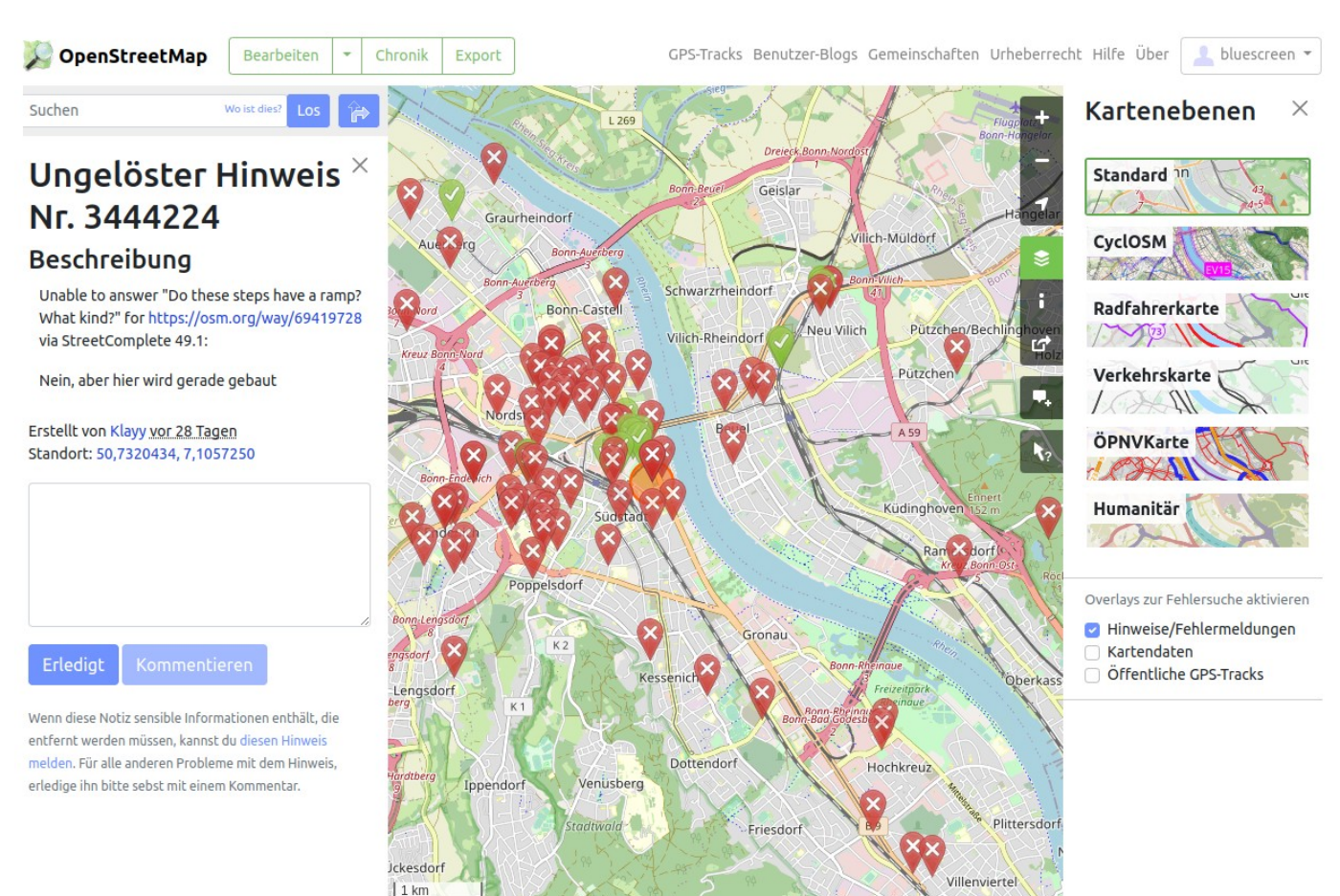

© OpenStreetMap-Mitwirkende v Spenden. Nutzungsbedingungen von Webseite und API

3000 ft

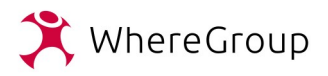

### Datenspuren

- Viele weitere Datenspuren möglich, u.a.
	- GPX-Tracks
	- Forum
	- Chat
	- Mailingliste
	- Stammtische
	- Konferenzen

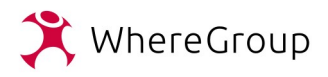

## Daten & Extrakte

- Inhalte bei Extrakten aus OpenStreetMap
	- Planetfile, PBF 67 GB
	- Complete OSM Data History / Full History Planet File, PBF 112 GB
- Enthält neben den eigentlichen Geodaten u.a.
	- Benutzernamen
	- Benutzer IDs
	- Changeset IDs & Kommentare
	- Zeitstempel

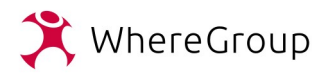

## Daten & Extrakte

- Kleinere und lokale Extrakte möglich
- $\bullet$ "Bereinigung" oder Ausstanzen der Extrakte mit gängigen OSM-Tools möglich
- Downloads der Geofabrik bieten schon beide Funktionen
	- <https://download.geofabrik.de/>

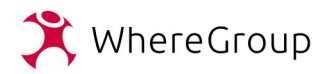

### Extrakte

#### GEOFABRIK<sup>+</sup>downloads

Download OpenStreetMap data for this region:

#### **Germany**

#### [one level up]

The OpenStreetMap data files provided on this server do not contain the user names, user IDs and changeset IDs of the OSM objects because these fields are assumed to contain personal information about the OpenStreetMap contributors and are therefore subject to data protection regulations in the European Union. Extracts with full metadata are available to OpenStreetMap contributors only.

#### **Commonly Used Formats**

- · germany-latest.osm.pbf, suitable for Osmium, Osmosis, imposm, osm2pgsgl, mkgmap, and others. This file was last modified 8 hours ago and contains all OSM data up to 2022-12-13T21:21:36Z. File size: 3.7 GB: MD5 sum: 26acff7552e2c598de5654257169b6b2
- germany-latest-free.shp.zip is not available for this region; try one of the sub-regions.

#### **Other Formats and Auxiliary Files**

- · germany-latest.osm.bz2, yields OSM XML when decompressed; use for programs that cannot process the .pbf format. This file was last modified 60 minutes ago. File size: 5.9 GB; MD5 sum: cc173a3bd6958d746496e48a82d45c94.
- germany-internal.osh.pbf The history file contains personal data and is available on the internal server only. See notice above for further information.
- . poly file that describes the extent of this region.
- . osc.qz files that contain all changes in this region, suitable e.g. for Osmosis updates
- . raw directory index allowing you to see and download older files

#### **Sub Regions**

Click on the region name to see the overview page for that region, or select one of the file extension links for quick access.

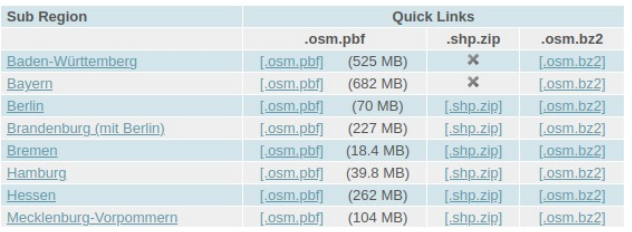

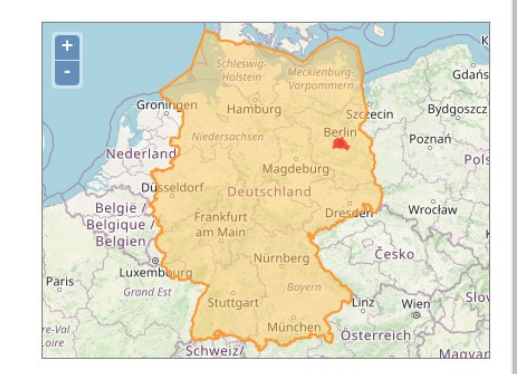

Solve that you were looking for? Geofabrik is a consulting and software development firm based in Karlsruhe, Germany specializing in OpenStreetMap services. We're happy to help you with data preparation, processing, server setup and the like. Check out our web site and contact us if we can be of service.

Nicht das Richtige dabei? Die Geofabrik ist ein auf OpenStreetMap spezialisiertes Beratungs- und Softwareentwicklungsunternehmen in Karlsruhe. Gern helfen wir Ihnen bei der Datenaufbereitung, Datenkonvertierung, Serverinstallation und ähnlichen Aufgaben. Besuchen Sie unsere Webseite und sprechen Sie mit uns, wenn wir Ihnen helfen können

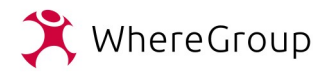

### **Extrakte**

#### GEOFABRIK<sup>+</sup>downloads

Download OpenStreetMap data for this region:

#### **Germany**

#### [one level up]

The OpenStreetMap data files provided on this server contain personal data of the OpenStreetMap contributors. Therefore, their usage is governed by data protection regulations in the European Union. These regulations apply even to data processing that happens outside the European Union because some people whose data is contained in this files live in the European Union.

The personal information contained in these files must only be used for OpenStreetMap internal purposes, e.g. quality assurance. You must ensure that derived databases and works based on these files are only accessible to OpenStreetMap contributors if they contain personal information.

Use our public download server to get the files without metadata.

#### **Commonly Used Formats**

- · germany-latest-internal.osm.pbf, suitable for Osmium, Osmosis, imposm, osm2pgsgl, mkgmap, and others. This file was last modified 8 hours ago and contains all OSM data up to 2022-12-13T21:21:36Z. File size: 4.4 GB; MD5 sum: e90b56c652b848d7f04426d0e4e64503
- germany-latest-free.shp.zip Shape files are only available without personal metadata

#### **Other Formats and Auxiliary Files**

- germany-latest.osm.bz2 is only available without personal metadata
- . germany-internal.osh.pbf, a file that contains the full OSM history for this region for processing with e.g. osmium. This file was last modified 2 days ago. File size: 8.9 GB; MD5 sum: aff4e620278b4db0a251af3304cb3582.
- . poly file that describes the extent of this region.
- . . osc.gz files that contain all changes in this region, suitable e.g. for Osmosis updates
- . raw directory index allowing you to see and download older files

#### **Sub Regions**

Click on the region name to see the overview page for that region, or select one of the file extension links for quick access.

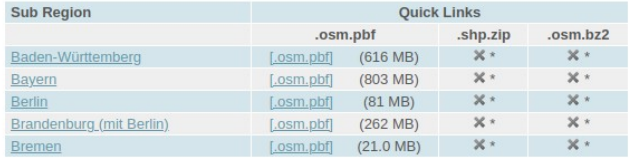

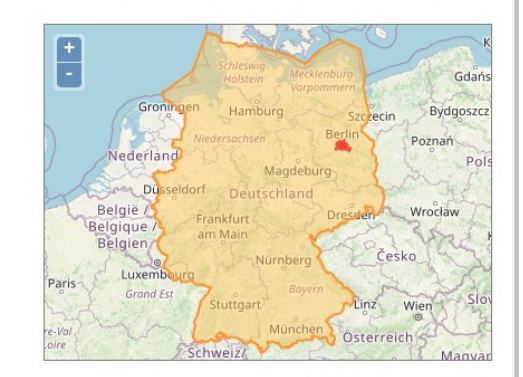

Solve that you were looking for? Geofabrik is a consulting and software development firm based in Karlsruhe, Germany specializing in OpenStreetMap services. We're happy to help you with data preparation, processing, server setup and the like. Check out our web site and contact us if we can be of service.

Nicht das Richtige dabei? Die Geofabrik ist ein auf OpenStreetMap spezialisiertes Beratungs- und Softwareentwicklungsunternehmen in Karlsruhe. Gern helfen wir Ihnen bei der Datenaufbereitung, Datenkonvertierung, Serverinstallation und ähnlichen Aufgaben. Besuchen Sie unsere Webseite und sprechen Sie mit uns, wenn wir Ihnen helfen können

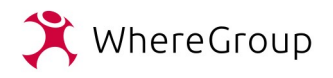

### Daten & Extrakte

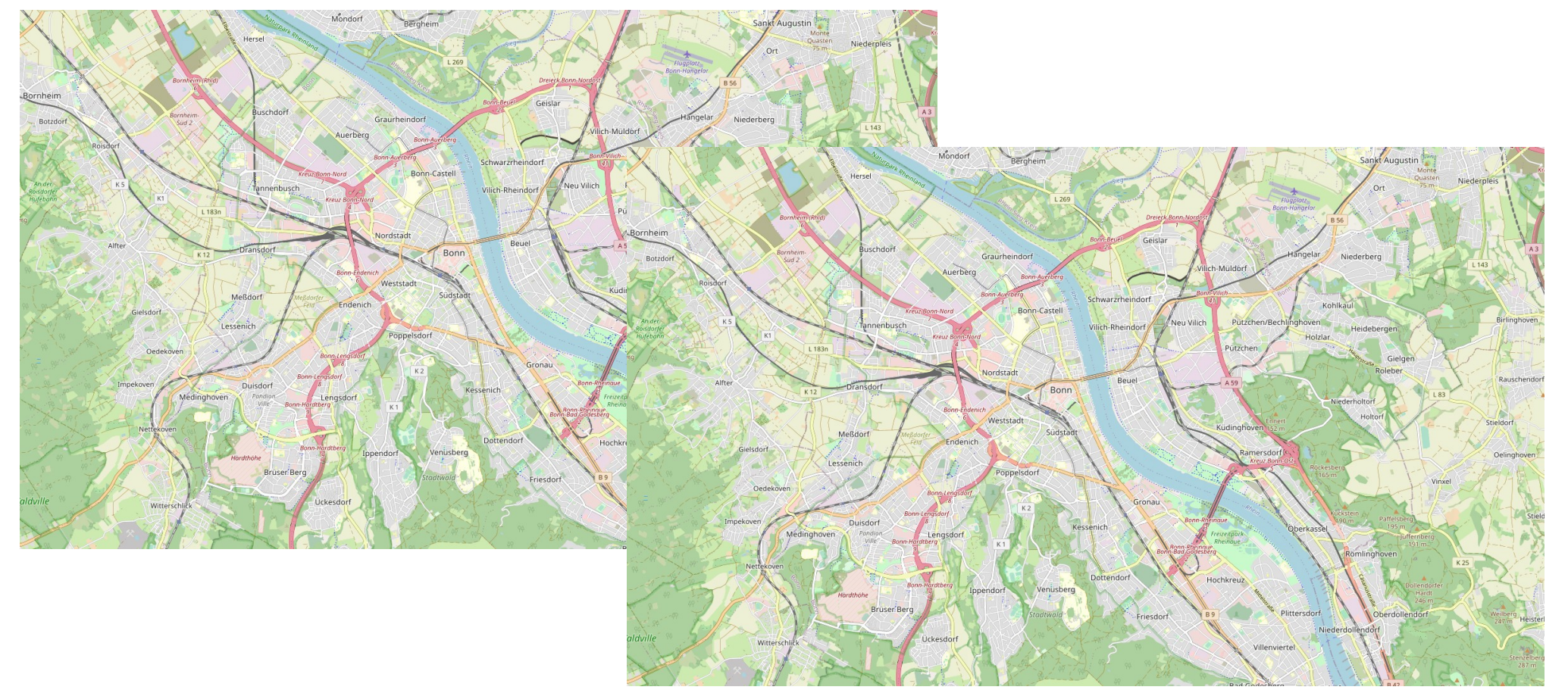

• © OpenStreetMap-Mitwirkende: [www.openstreetmap.org/copyright](http://www.openstreetmap.org/copyright)

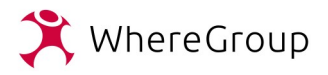

- Warum das Ganze?
- Sind doch nur Metadaten!
- Qualitätskontrolle, Kommunikation und Notfalls Reverts
- Muster
- Orte und Zeiten
- Objekte
- Machen wir das ganze doch mal sichtbar...
	- Gibt es fix und fertig im Internet

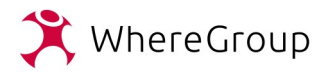

Copyright © Pascal Neis | Map data © OpenStreetMap contributors | More? See ResultMaps-overview | Logout

#### How did you contribute to OpenStreetMap?

Search

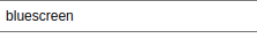

Name: bluescreen Registered: 2008-02-20 **Active contributor: Yes & No Mapping days: 161** Map changes: 19,976 (413) Reverted changes: 24 (0.1%) Discussed changesets: 0

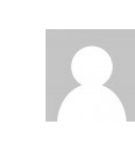

**Type?** Casual Mapper (Rarely Active) Recent changesets: No activity

OSM Notes: Closed w/ comment 0 (w/o 1), commented 0 and opened 0

OSMI issues (details): routing=5 **Quality assurance:** Osmose issues: Level 1=0, Level 2=0, Level 3=0

200 changesets

#### 4 mapping days with 5 changesets in the last year

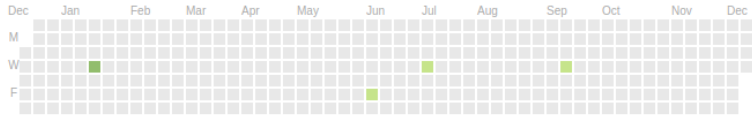

Less  $(1)$   $\blacksquare$   $\blacksquare$   $\blacksquare$  More  $(2)$ 

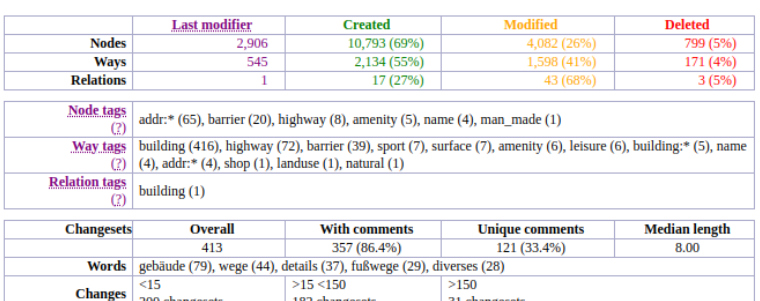

31 changesets

182 changesets

#### Main & latest (6 months) activity area - First created & latest changeset

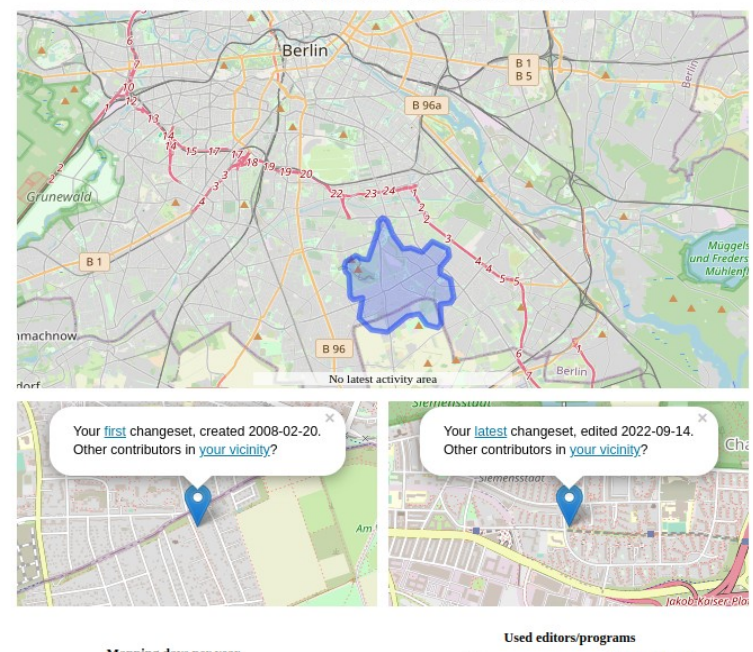

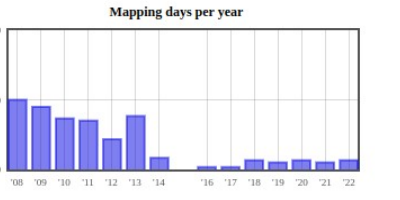

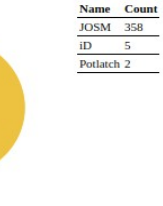

Other<br> $2\%$ 

**JOSM** 98%

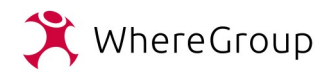

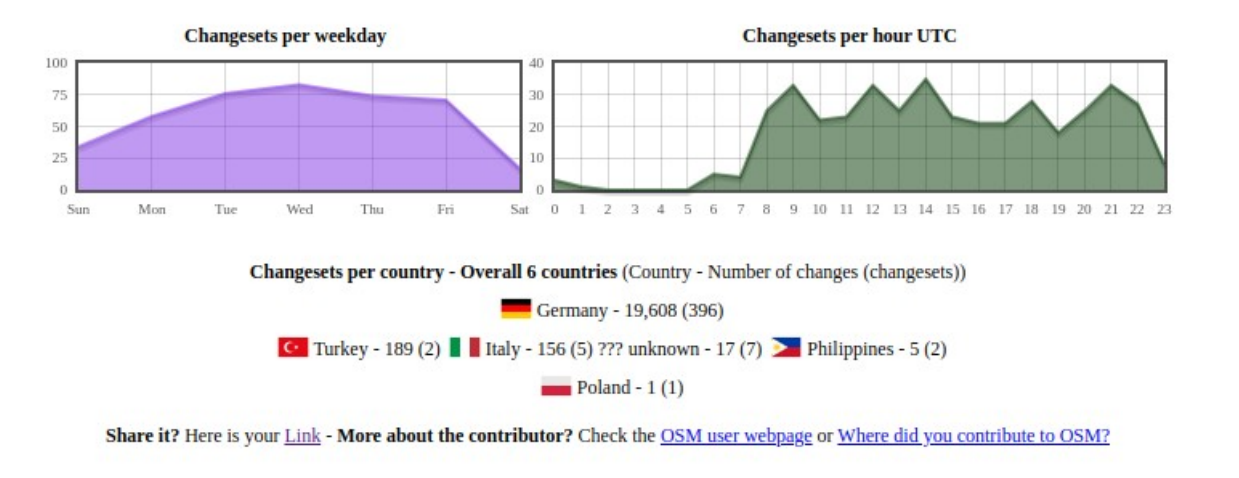

- How did you contribute to OpenStreetMap? / HDYC
	- <https://hdyc.neis-one.org/>

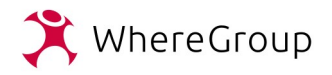

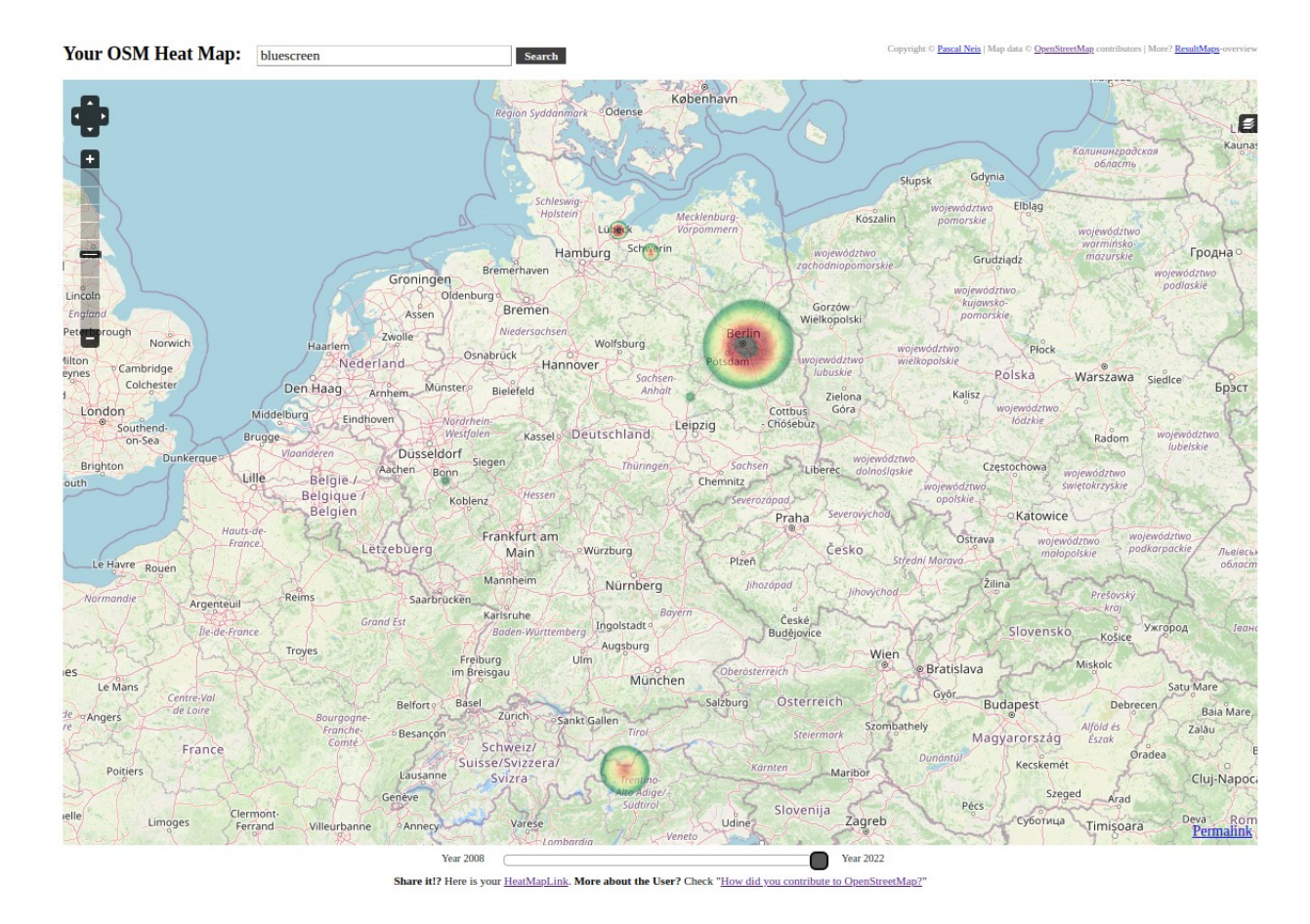

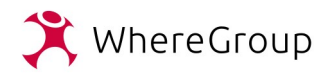

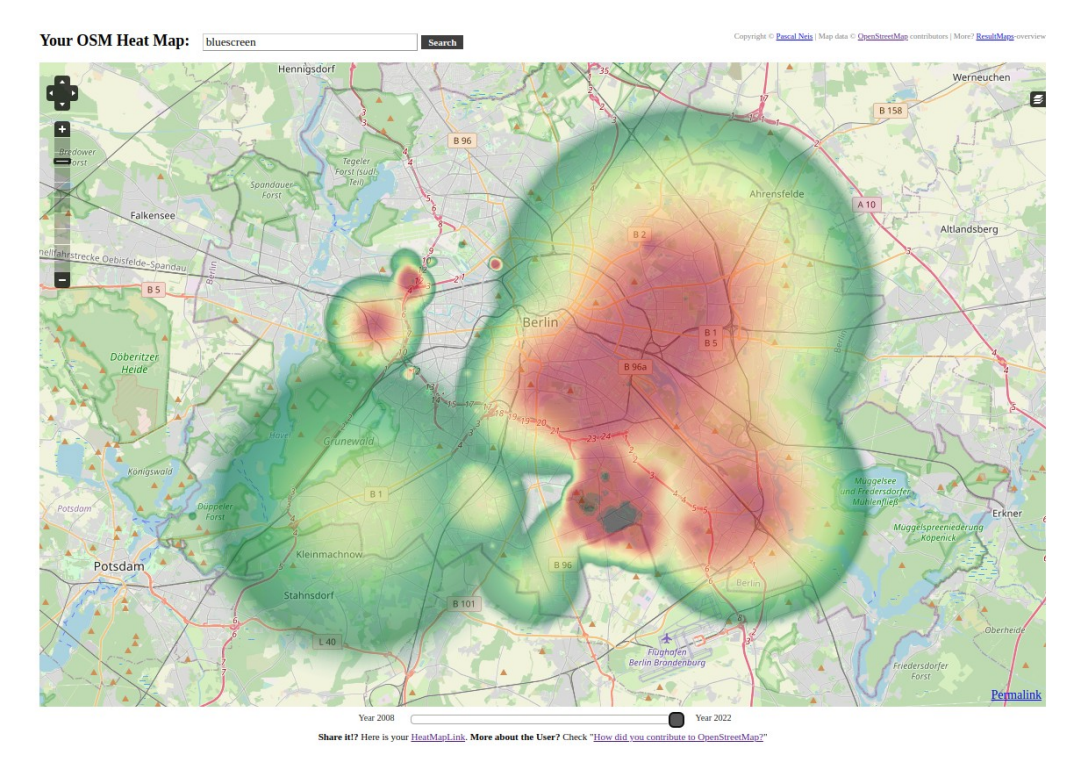

- Your OSM Heat Map / YOSMHM
	- https://yosmhm.neis-one.org/

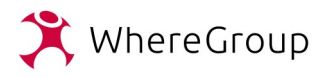

# Spuren verwischen

- mappt
	- überall
	- zeitversetzt
- GPX-Tracks an Start und Ende kürzen, Startzeit modifizieren
- verschiedene Accounts und Tools nutzen
- erste eigene Bearbeitung(en) mit Bedacht wählen

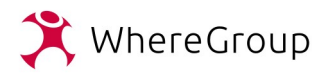

## Spuren verwischen

● **StreetComplete** ist ein einfach zu nutzender OpenStreetMap Editor für Android Smartphones und Tablets für unterwegs.

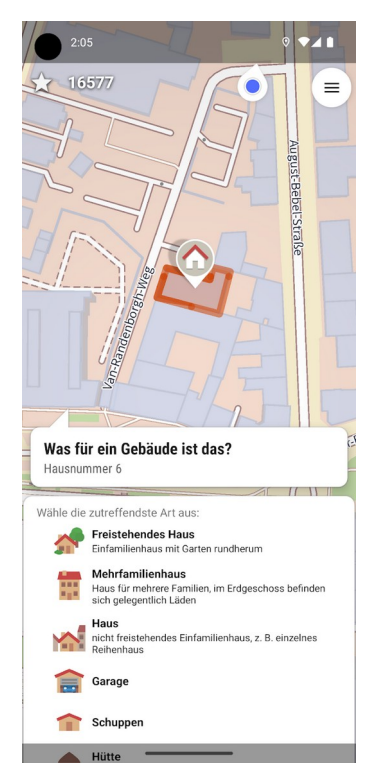

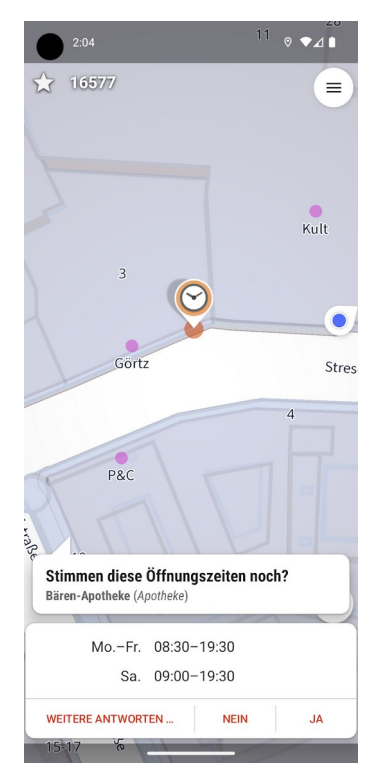

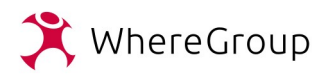

# Map With AI / RapiD

**Facebook Roads** 

Use This Feature

- artifizielle Intelligenz
- maschinelles Lernen
- OSM Objekte werden vorgeschlagen
- händische Übernahme
- keine Automatisierung
- keine Massenimporte

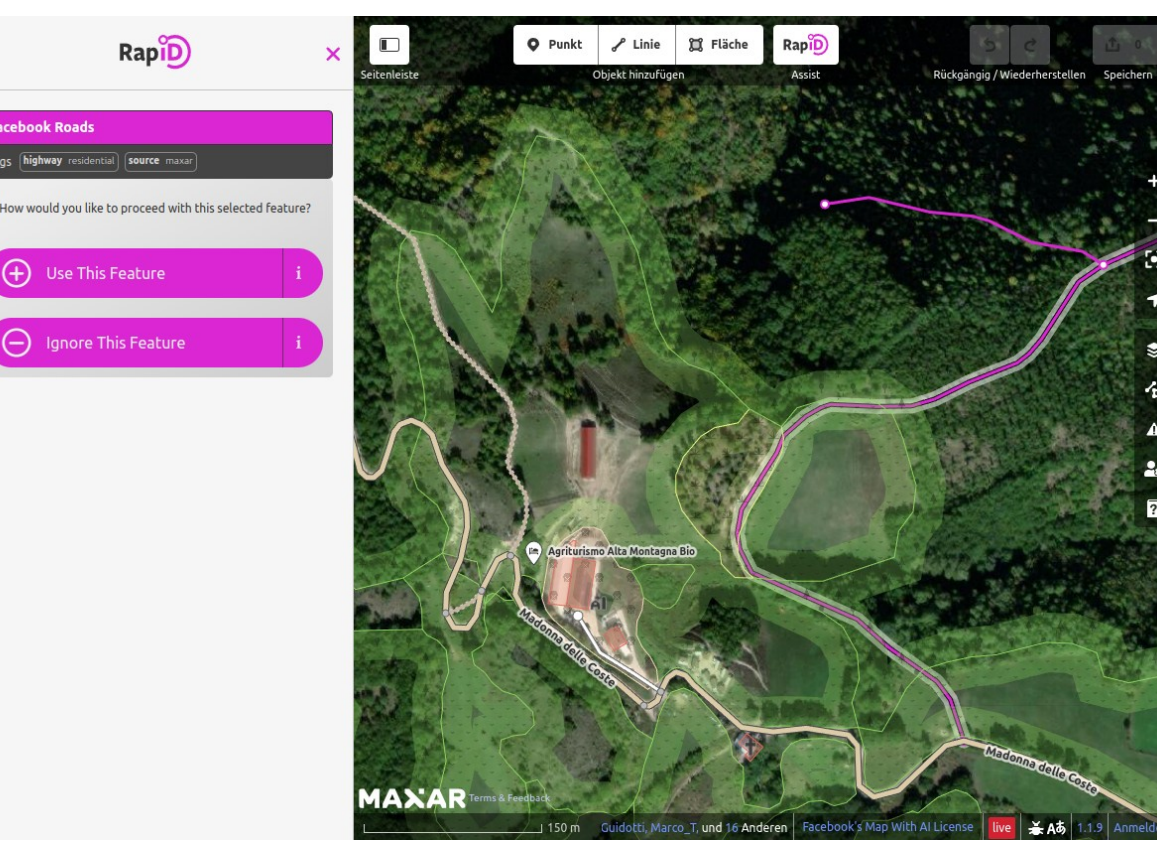

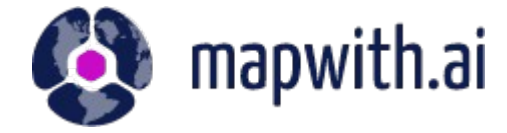

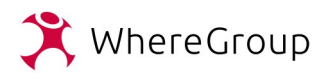

# Map With AI / RapiD

- Mappen überall
- Abweichende Inhalte zu sonstigen Bearbeitungen möglich

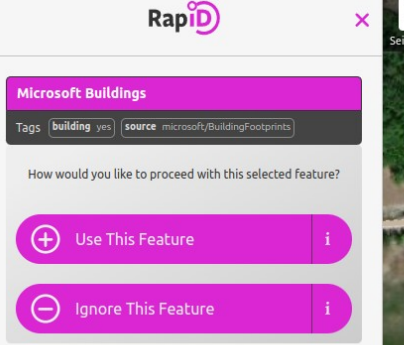

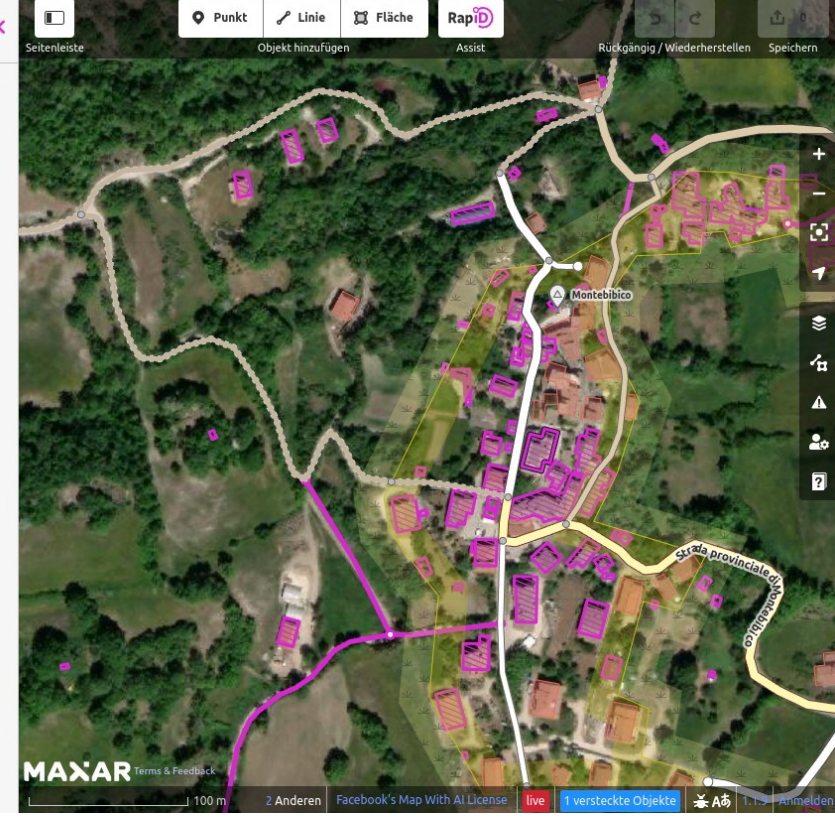

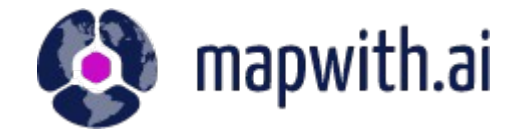

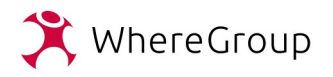

# Demo und Diskussion

- **War Ihen das bewusst?**
- Wie reagieren Sie evtl. darauf?
- Live Demo
	- [https://mapwith.ai/rapid#background=Maxar-Premium&datasets=fbRoad](https://mapwith.ai/rapid#background=Maxar-Premium&datasets=fbRoads,msBuildings&disable_features=boundaries&map=17.49/42.65442/12.69134) [s,msBuildings&disable\\_features=boundaries&map=17.49/42.65442/12.6](https://mapwith.ai/rapid#background=Maxar-Premium&datasets=fbRoads,msBuildings&disable_features=boundaries&map=17.49/42.65442/12.69134) [9134](https://mapwith.ai/rapid#background=Maxar-Premium&datasets=fbRoads,msBuildings&disable_features=boundaries&map=17.49/42.65442/12.69134)
	- [https://wiki.openstreetmap.org/wiki/Foundation/AGM2022/Election\\_to\\_B](https://wiki.openstreetmap.org/wiki/Foundation/AGM2022/Election_to_Board/Answers_and_manifestos/Q01_Your_OSM_activities) [oard/Answers\\_and\\_manifestos/Q01\\_Your\\_OSM\\_activities](https://wiki.openstreetmap.org/wiki/Foundation/AGM2022/Election_to_Board/Answers_and_manifestos/Q01_Your_OSM_activities)

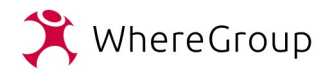

### **Vielen Dank für Ihre Aufmerksamkeit...**

### **Welche Fragen o. Anregungen haben Sie?**

### **Thorsten Hildebrand**

thorsten.hildebrand@wheregroup.com Tel.: +49 (0)30 513 02 78 75

WhereGroup GmbH Bundesallee 23 | 10717 Berlin

Zentrale: WhereGroup GmbH Eifelstraße 7 | 53119 Bonn

Tel.: +49 (0)228 909038-0

[info@wheregroup.com](mailto:info@wheregroup.com) www.wheregroup.com

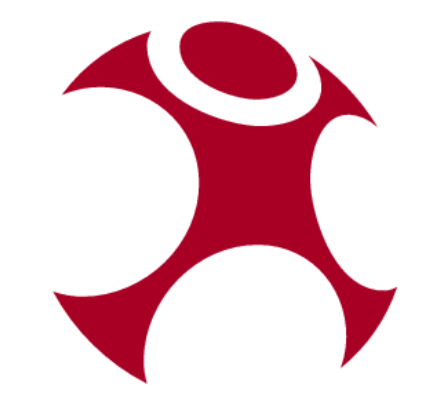